## *DGTHG – Leistungsstatistik - Schnittstellendefinition*

Um eine einfache Erstellung der DGTHG Leistungsstatistik zu ermöglichen können Daten direkt aus einer Textdatei importiert werden.

Format: einfache Textdatei

Trennzeichen ;

Der Aufbau der Textdatei besteht aus der Spaltenbezeichnungszeile und den darunter folgenden einzelnen Datensätzen. Dieses sieht wie folgend beispielhaft Dargestellt aus:

IK;Fallnummer;Patientennummer;Geschlecht;PLZ;Entlassungsgrund;Alter\_bei\_OP\_in\_Jahren;......

1;12345678;222;M;48123;07;81;....

Bitte leere Items mit ;; angeben.

Die Anzahl der angebenen ; muss mit der Anzahl der Spalten übereinstimmen.

(Bsp.: 1;;;M;48123;07;81;.... )

# Feldbeschreibung aller Items

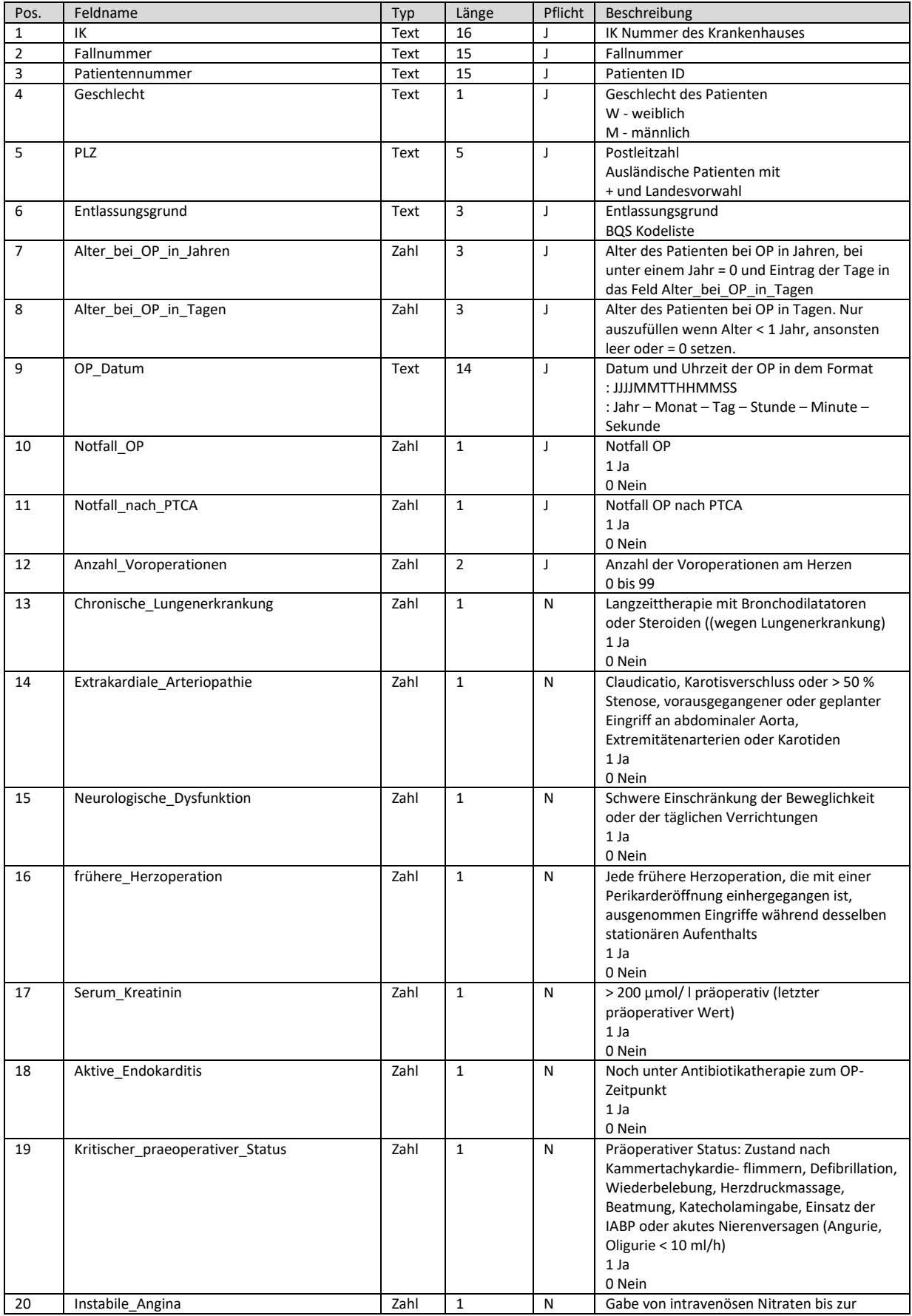

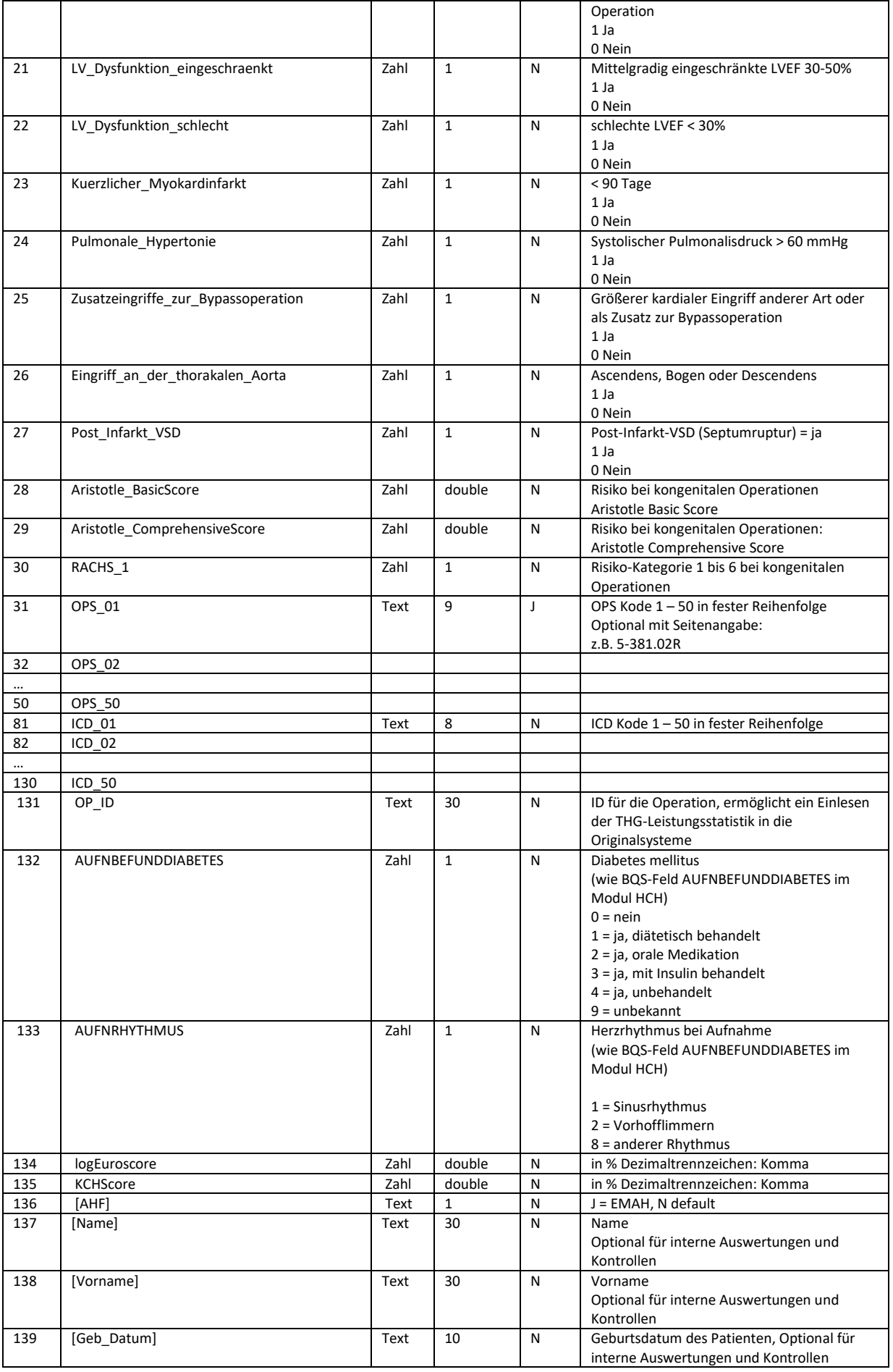

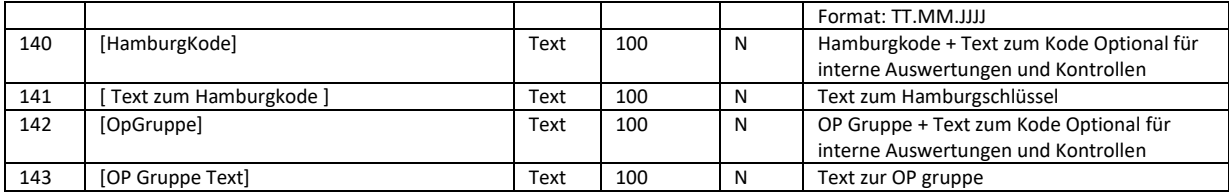

## Version 2008 Stand 22.10.2008

Die Schnittstellendefinition wurde um fünf neue Felder erweitert:

- $\triangleright$  OP ID
- AUFNBEFUNDDIABETES
- > AUFNRHYTHMUS
- > logEuroscore
- $\triangleright$  KCHScore

#### Version 1.1 Stand 13.09.2005

Vorgenommene Änderungen:

In der Schnittstellendefinition wurden die optionalen Felder Geb\_Datum, HamburgKode und OpGruppe angefügt.

Diese werden in der Ergebnissliste beim Internen Kontrolling der Statistik mit ausgegeben, somit ist eine einfache Kontrolle der zugewiesenen Items möglich.

### Version 1.0 Stand 04.08.2005

Die Schnittstelle zum Erstellen der THG – Leistungsstatistik benötigt Daten aus dem internen Herzchirurgischen Erfassungsprogramm.Für jede durchgeführte Operation wird in der Textdatei eine Zeile mit den entsprechenden Items angelegt.